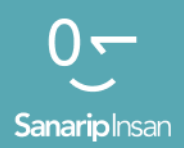

### Инструментарий для обучения навыкам использования мобильного Интернета

Руководство по обучению людей базовым цифровым навыкам

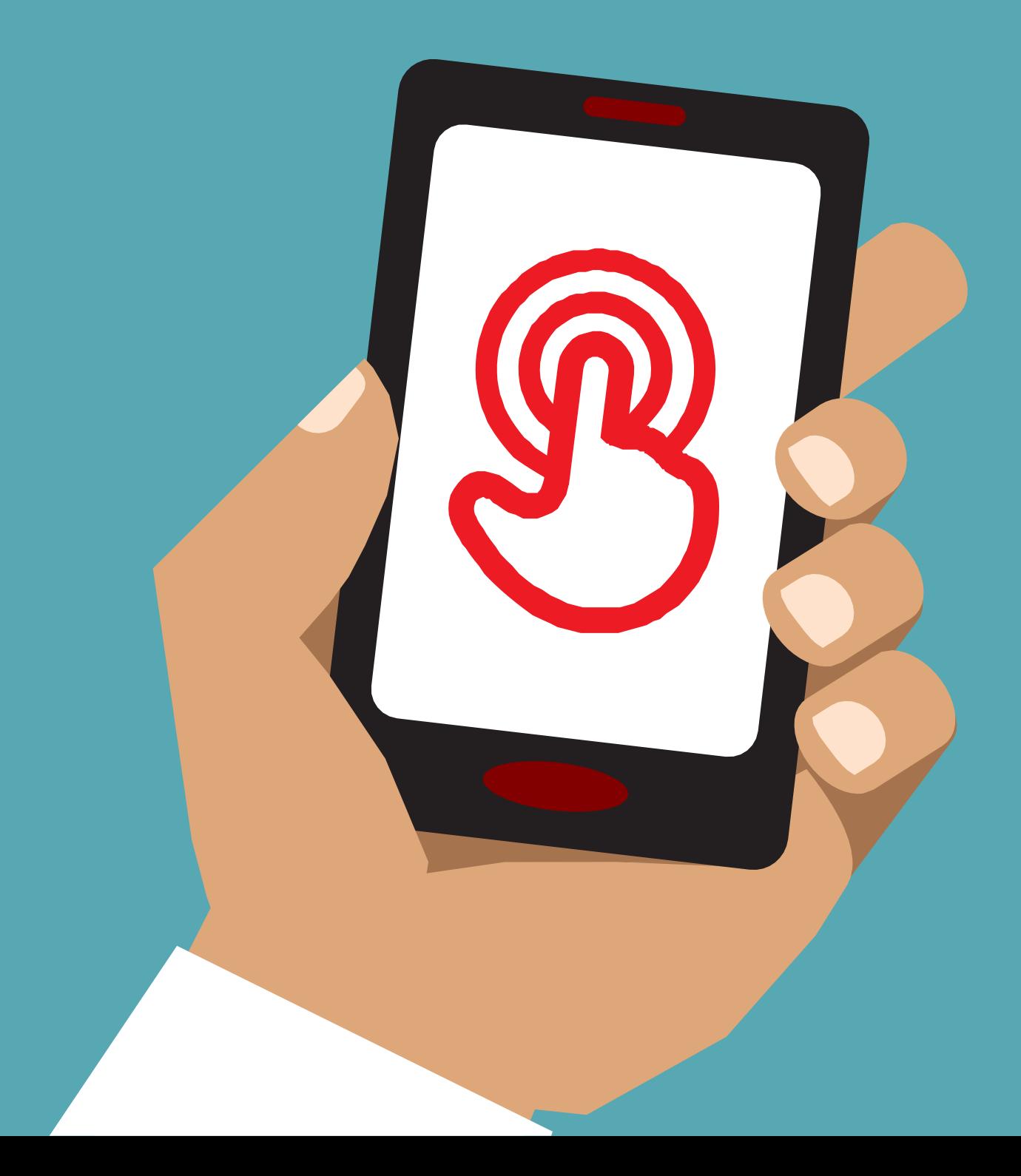

# Модуль 5 -

### Википедия

## Модульное

## Обучение

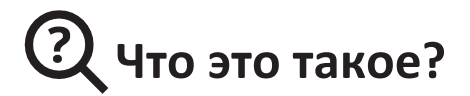

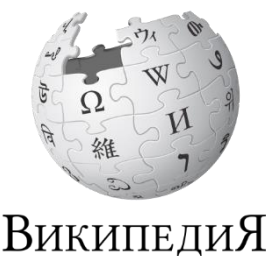

Свободная энциклопедия

#### **Покажите Википедию на телефоне**

«Википедия — это бесплатный интернет-справочник (или энциклопедия), который предоставляет нейтральную фактическую информацию по образовательным темам. Часто это первый сайт, который появляется при поиске в Гугл, или вы можете ввести слово «вики» вместе со словами, которые вы ищете».

«Википедия пишется обычными людьми во всем мире. Люди вносят изменения на сайт каждый час. Вы можете убедиться, что информация, которую вы найдете, достоверна, просмотрев нижнюю часть каждой страницы, где перечислены источники информации».

#### **Материалы,**

#### **которые вам понадобятся**

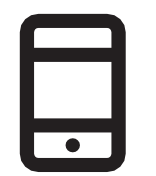

Смартфоны

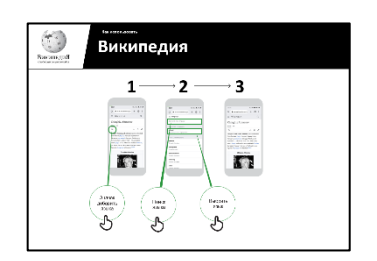

Википедия постер

**Для чего можно это использовать?**

«Вы можете использовать Википедию для поиска по множеству разных тем. Например, вы можете искать информацию о спорте, музыке, истории, других странах или науке».

«Википедия доступна почти на 300 языках. Каждый

написан людьми, говорящими на этом языке, поэтому в некоторых Википедиях статей больше, чем в других. Например, в кыргызской Википедии около 80 000 статей, а в английской Википедии более 5 миллионов статей».

**Объясните:** тренер должен включить свои личные примеры преимуществ Википедии и того, для чего они ее используют.

**Сделайте это актуальным** для слушателя: обсудите, как это может быть полезно в жизни слушателя.

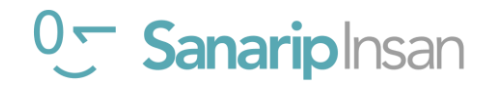

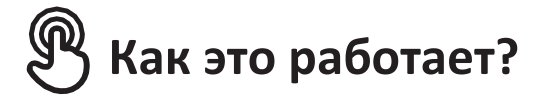

**Дайте телефон в руки слушателей и помогите им следовать** 

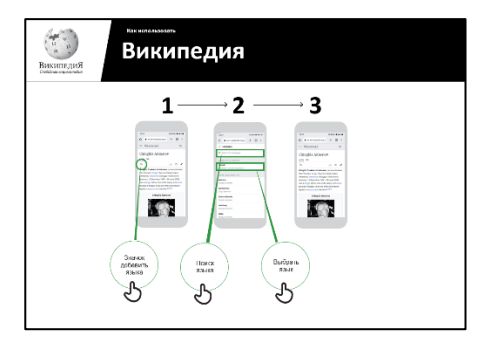

**указаниям Как использовать Википедию** Покажите плакат и выполните шаги по поиску статьи в Википедии. (например, Руанда, музыка или чемпионат мира).

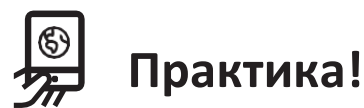

**«Теперь вы знаете, как пользоваться Википедией, для чего вы хотите ее использовать?»**

**Преподаватель:** окажите помощь слушателю в поиске статьи в Википедии на телефоне.

**Совет:** «Википедия доступна почти на 300 языках. Каждая из них написана людьми, говорящими на этом языке, поэтому в некоторых Википедиях статей больше, чем в других. Например, в Википедии на русском языке около 1 800 000 статей. В английской Википедии более 5 миллионов статей».

**Объясните:** вы можете обнаружить, что Википедия появляется, когда вы используете другой сервис, такой как Google или Yahoo, для поиска в Интернете. Часто Википедия является первым результатом поиска. Часто вы можете сначала заглянуть в Википедию, чтобы получить обзор темы, а затем изучить ссылки, чтобы найти более достоверную информацию».

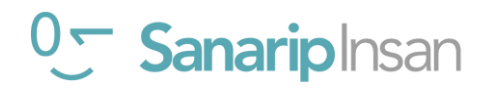

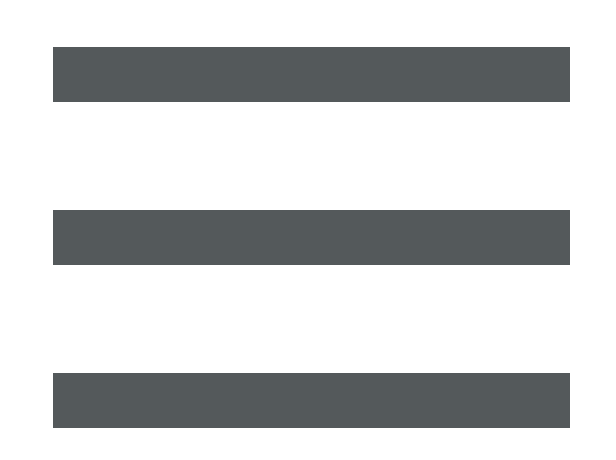

 $\frac{2}{\sqrt{2}}$ 

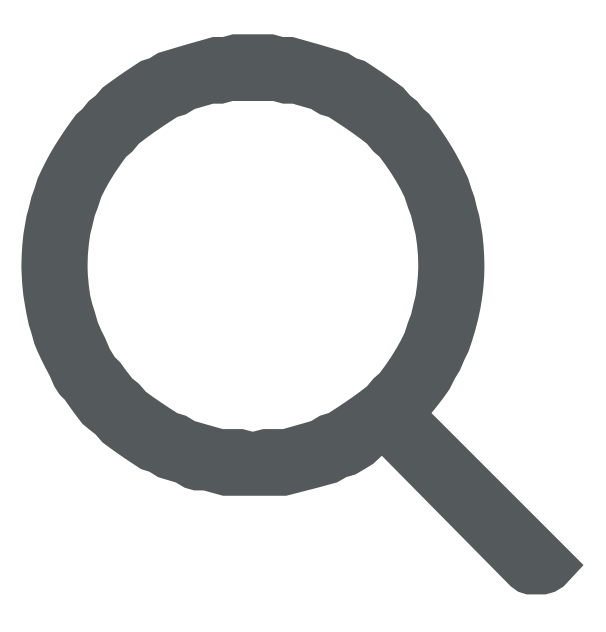

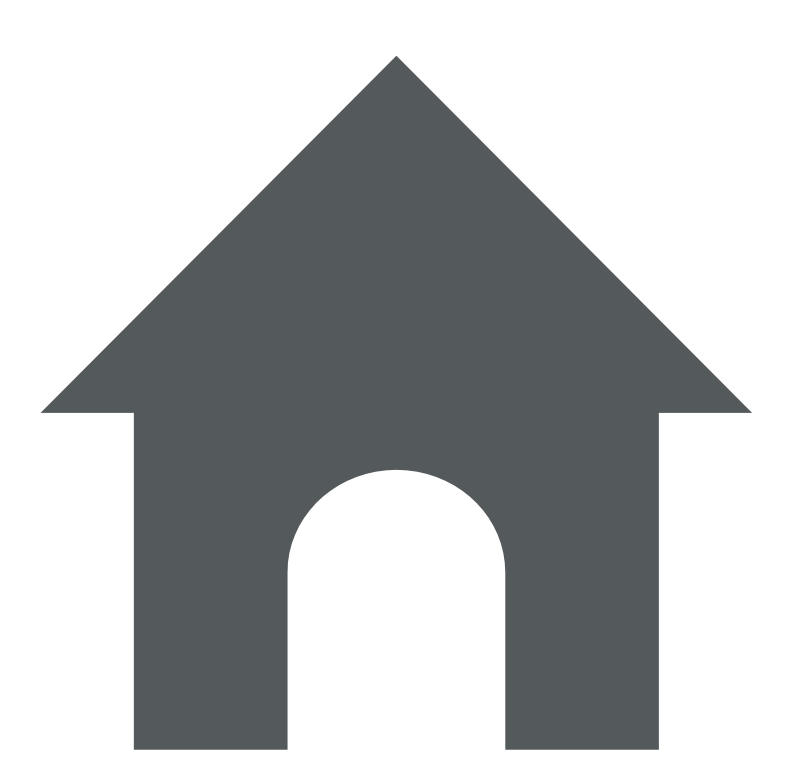

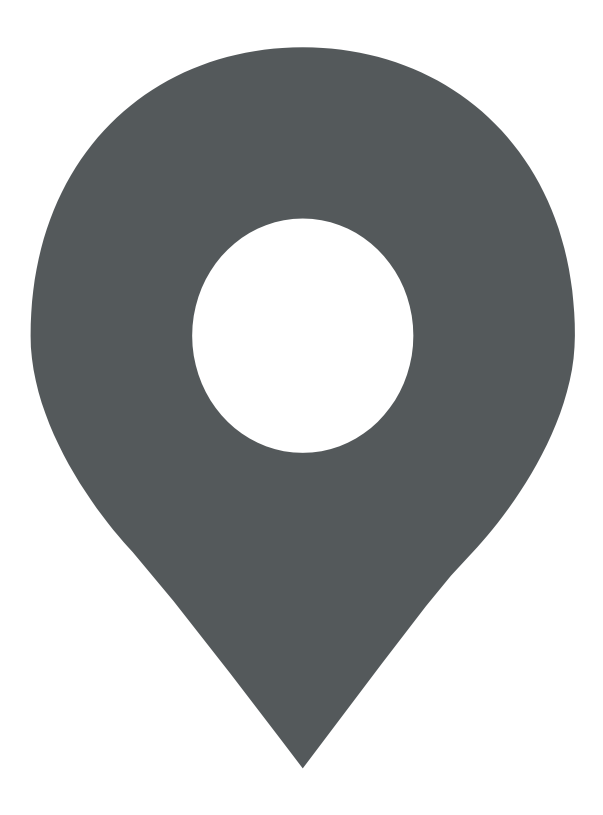

 $\frac{2}{\sqrt{2}}$ 

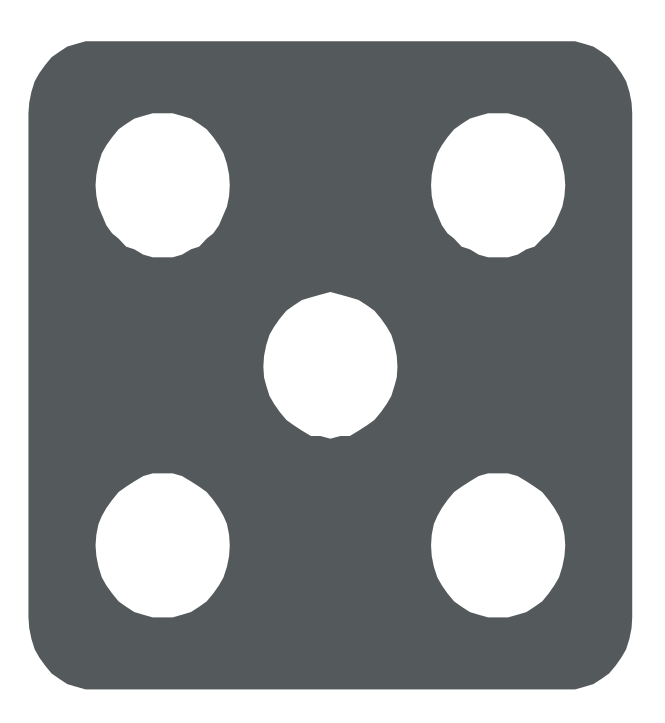

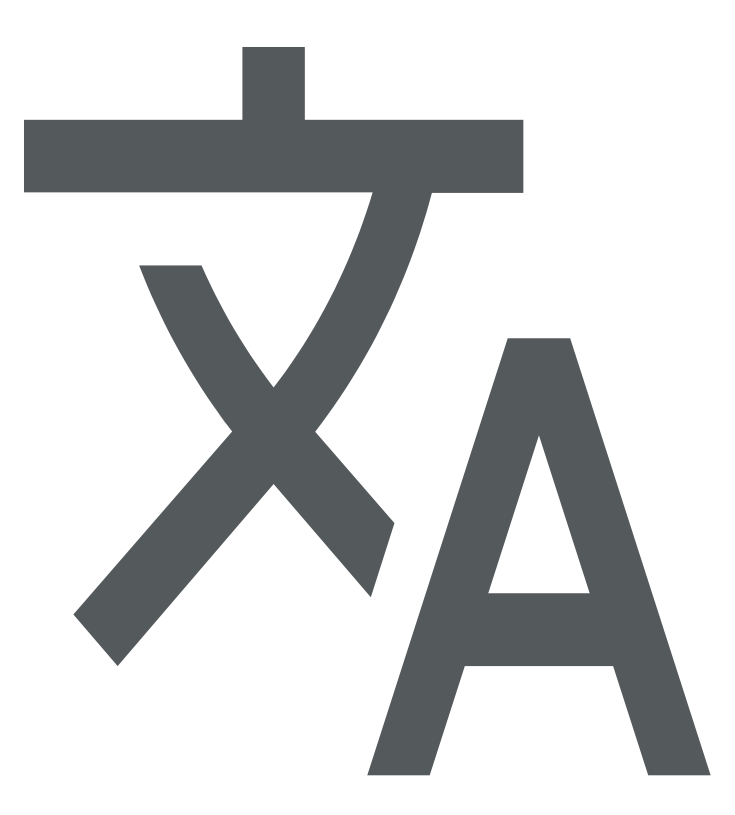

 **Как использовать**

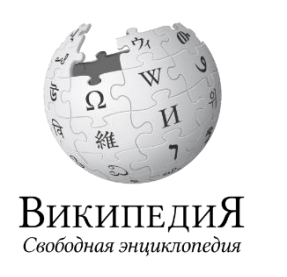

### **Википедия**

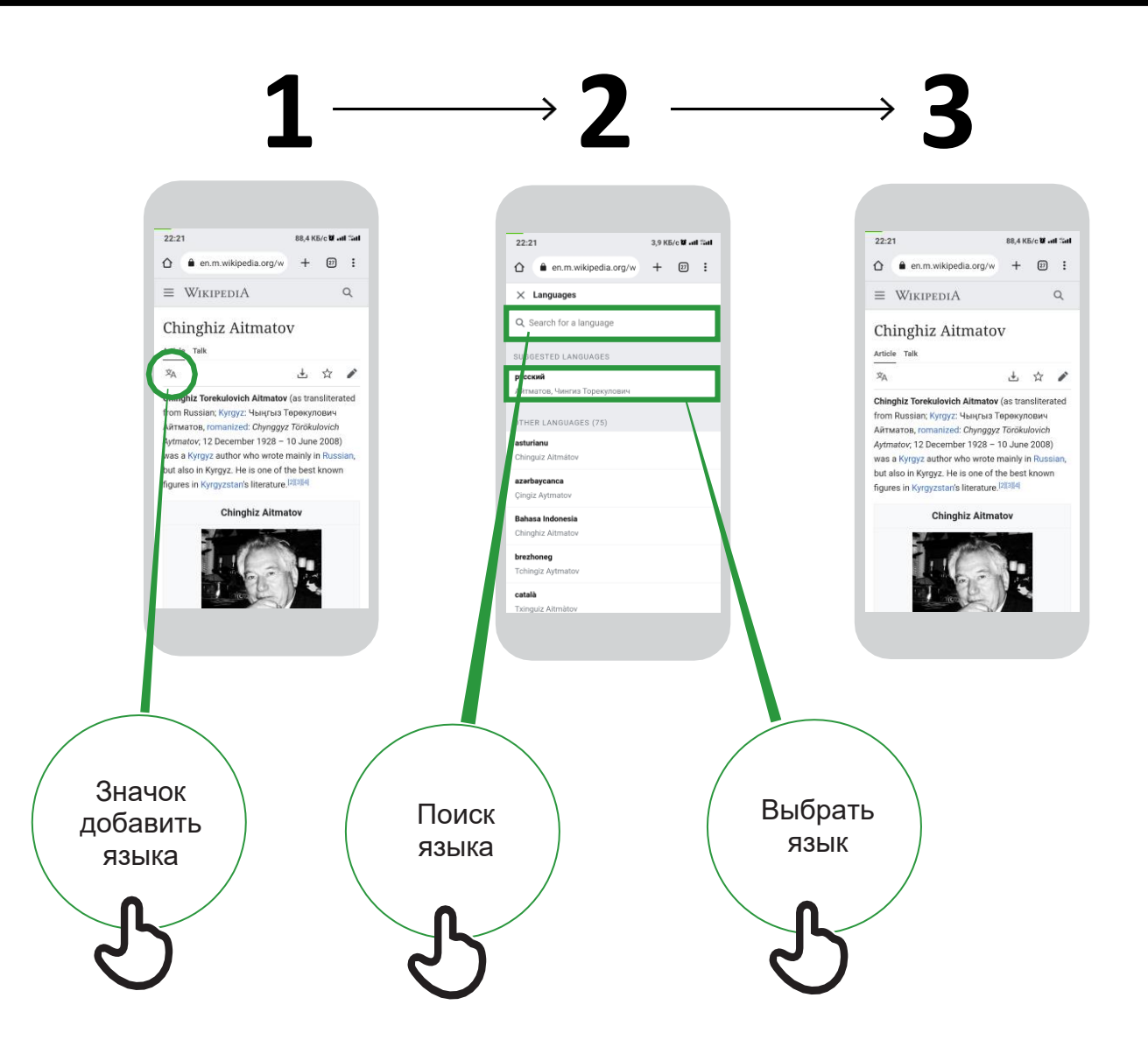

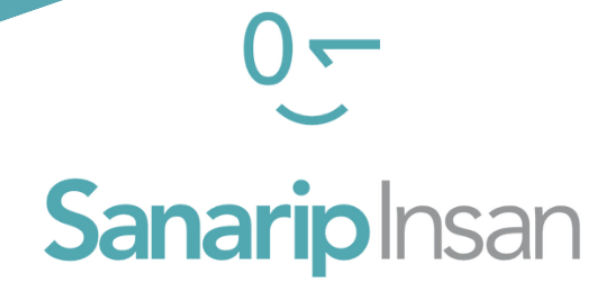

### СЕРТИФИКАТ

за прохождение курса

"Базовые навыки владения мобильным интернетом"

ДАТА

СОЛТОБАЕВ А.О.

КООРДИНАТОР ПРОЕКТА "САНАРИП ИНСАН"